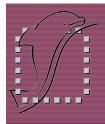

# Missing EDA Links SLED 2.1

Verilog Import

**Smart Wiring** 

### DOLPHIN INTEGRATION

**SLED 2.1** provides a new hierarchy browser to quickly and easily display and navigate the design hierarchy depending on the active design context configuration, along with the capability to import structural Verilog modules as schematics in order to simplify reuse of existing HDL structural assemblies.

**SLED 2.1** also delivers ease of use enhancements, such as smart wiring and pasting as matrices, to constantly improve the overall user experience and productivity of designers.

### **Key Enhancements of the Schematic Editor SLED 2.1**

- ✓ New hierarchy browser to display and navigate the design hierarchy
- ✓ Easy import of Verilog modules as schematics to recreate a schematic hierarchy from Verilog hardware descriptions
- ✓ Smart wiring to accelerate wire creation for complex interconnections
- ✓ Quick pasting of copied elements as matrices to create arrays of assembled elements
- ✓ Integrated waveform viewer with zooming and vertical cursors for measures and computations between signals
- ✓ Improved API scripting capabilities

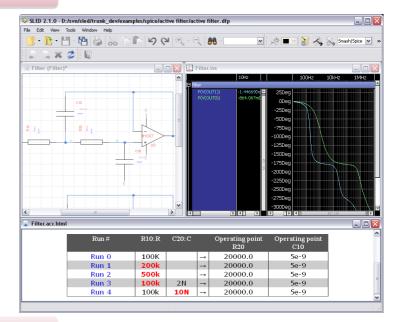

## **Pasting as matrices**

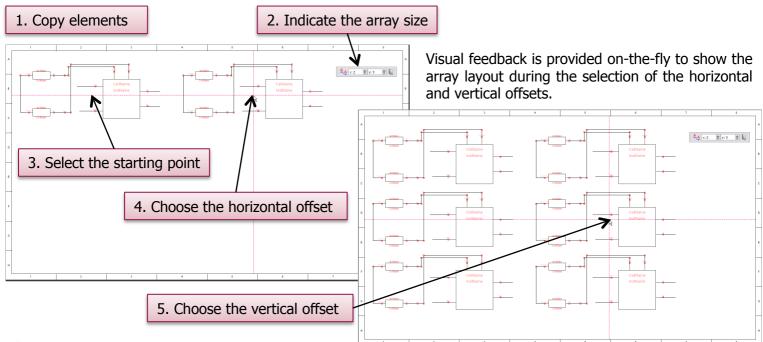

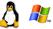

SLED is available identically under Linux and Windows

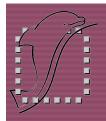

# Missing EDA Links SLED 2.1

Hierarchy browser

Easy design navigation

**DOLPHIN INTEGRATION** 

PRFI TMTNARY

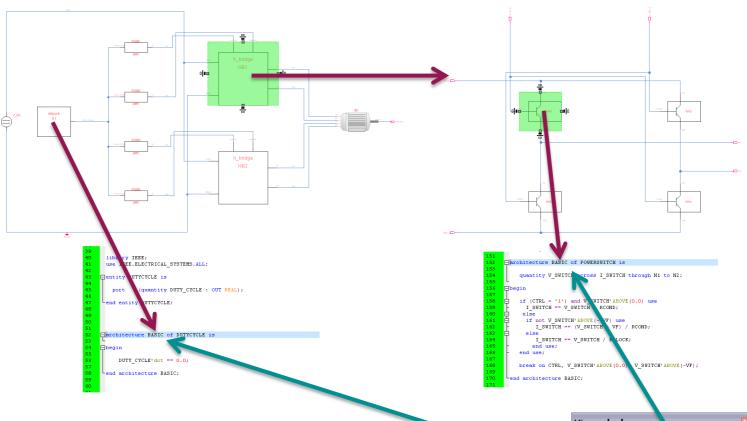

## Hierarchy browsing and navigating the design hierarchy

- ✓ Configure the design hierarchy with design context configurations
- ✓ Select the active design context configuration depending on the design netlisting target (behavioral simulation, structural simulation, schematic driven layout, layout versus schematic...)
- ✓ Navigate graphically the design hierarchy by pushing/popping through the hierarchical instances
- ✓ View the design hierarchy according to the active design context configuration in the hierarchy browser
- ✓ Navigate directly the design hierarchy by selecting hierarchy levels in the hierarchy browser

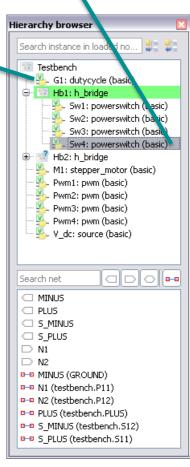

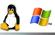

**SLED** is available identically under Linux and Windows